Chair III: Database Systems Chair XXV: Data Science and Engineering Department of Informatics Technical University of Munich

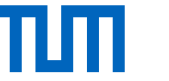

#### Freedom for the SQL-Lambda: Just-in-Time-Compiling User-Injected Functions in PostgreSQL

Maximilian E. Schüle, Jakob Huber, Alfons Kemper, Thomas Neumann Vienna, Austria, July 7-9, 2020

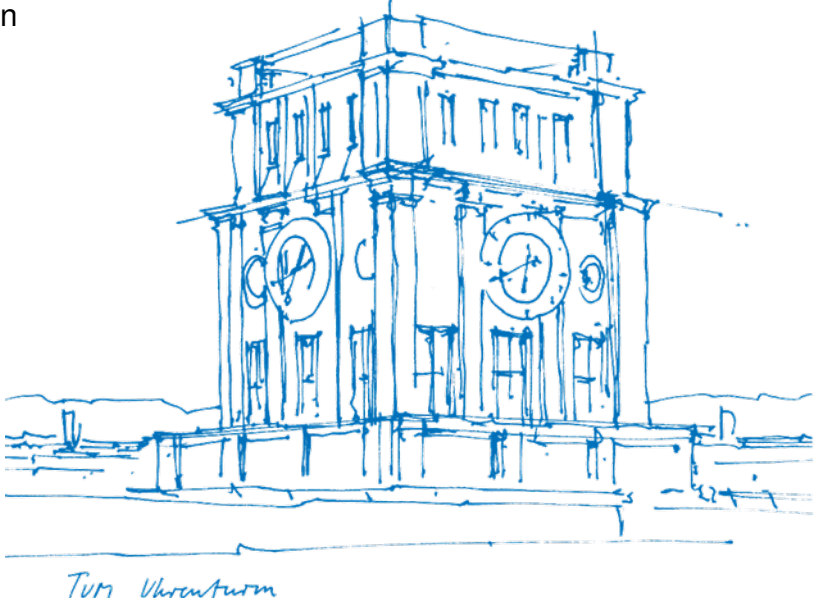

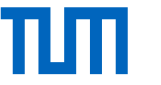

# Why Lambda Functions in SQL?

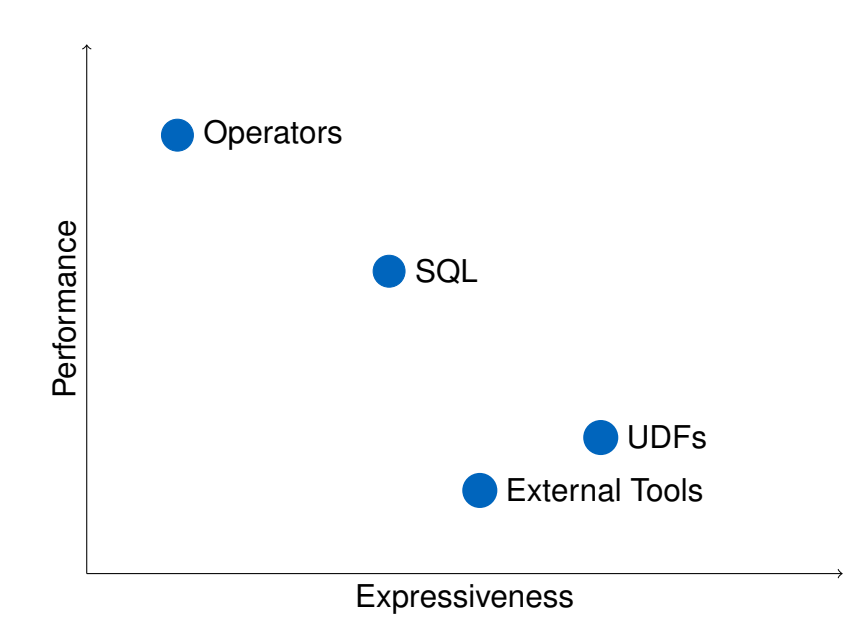

- SQL
	- − Turing-complete with recursive tables
	- − queries get optimised before execution
	- statements must be expressed in relational algebra
- Operators (Table Functions)
	- − purpose-specific but high-performant
	- − require development by a database engineer
- User-Defined Functions (UDFs)
	- − allow procedural language statements in SQL
	- − not as performant as operators
- External Tools
	- − database system as storage layer only
	- − time consuming extraction necessary

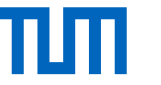

# Why Lambda Functions in SQL?

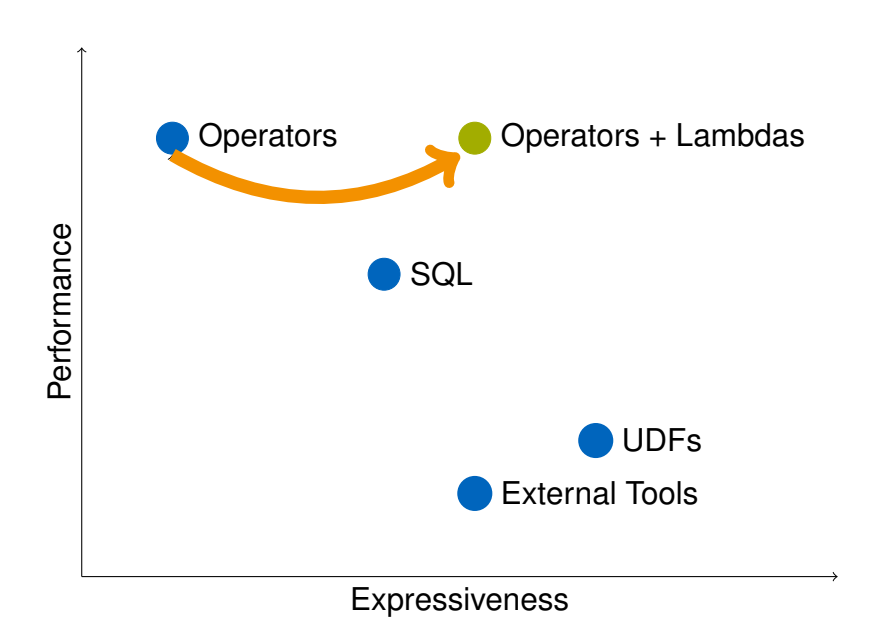

- SQL
	- − Turing-complete with recursive tables
	- − queries get optimised before execution
	- statements must be expressed in relational algebra
- Operators (Table Functions)
	- − purpose-specific but high-performant
	- − require development by a database engineer
- User-Defined Functions (UDFs)
	- − allow procedural language statements in SQL
	- − not as performant as operators
- External Tools
	- − database system as storage layer only
	- − time consuming extraction necessary
- Operators + Lambdas
- − customisation of operators

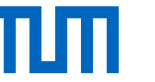

# Lambda Functions in HyPer

- HyPer: code-generating database system
- produces LLVM IR (Intermediate Representation)
- Lambda expressions: inject code into regular operators
- composed of *lambda arguments* to identify tuples and
- a *lambda body* to formulate an expression

 $\lambda$ (*name*<sub>1</sub>, *name*<sub>2</sub>, ...)(*expr*) (1)

• Example: k-Means with injected distance metric

 $\lambda(S,T) ((S.x-T.x)^2 + (S.y-T.y)^2)$  $(2)$ 

- Currently only implemented in HyPer
- Corresponding source-code: restricted

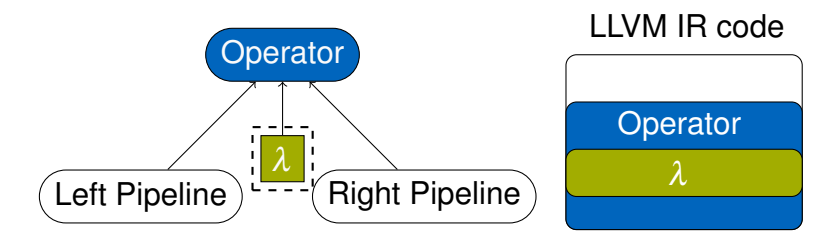

```
CREATE TABLE data(x float, y int);
CREATE TABLE centre(x float, y int);
INSERT INTO ...
SELECT * FROM kmeans (
  (SELECT x,y FROM data),
  (SELECT x,y FROM centre),
  -- distance function and max. number of iterations
  \lambda(a,b) (a.x-b.x)<sup>2</sup>+(a.y-b.y)<sup>2</sup>, 3);
```
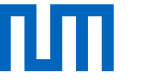

# Challenges when Integrating Lambda Expressions in PSQL

- Support for table arguments
	- − table access inside of table functions needed
	- − SQL:2016 supports polymorphic table functions
	- − but not yet integrated in PostgreSQL
- Support for lambda functions
	- − registration as PostgreSQL expression
- Just-in-Time (JIT) code compilation with LLVM
	- − supported since PostgreSQL version 11 for expressions
	- − type and validity checks slow down performance
	- − these checks not needed for lambda expressions
	- − do not allow multi-threading with lambda expressions

CREATE FUNCTION mytablefunc( TABLE in\_tab) AS [...];

-- table function call with table as input SELECT \* FROM mytablefunc(TABLE (<table>))

Listing 1: Polymorphic table functions in SQL:2016 (ISO/IEC TR 19075-7).

[https://standards.iso.org/ittf/PubliclyAvailableStandards/c069776\\_ISO\\_IEC\\_TR\\_19075-7\\_2017.zip](https://standards.iso.org/ittf/PubliclyAvailableStandards/c069776_ISO_IEC_TR_19075-7_2017.zip)

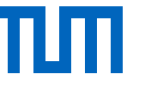

### Tables and Lambda Expressions as Subarguments

- Support for table arguments
	- − Current approaches (like MADlib): table name as subargument, this requires another database connection to access the data
	- − two solutions: LAMBDATABLE and LAMBDACURSOR
	- − LAMBDATABLE: materialises the data in a tuplestores
	- − LAMBDACURSOR: returns a plan descriptor to fetch data tuple-wise
- Support for lambda functions
	- − added keyword LAMBDA
	- syntax similar to HyPer
	- − *lambda arguments* to identify the tuples
	- − *lambda body* to express the function

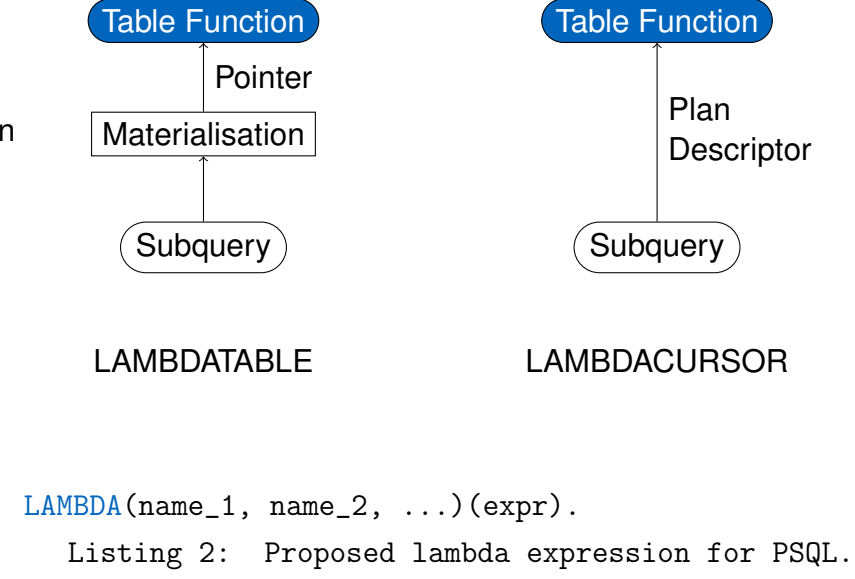

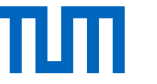

# Modification of the PostgreSQL Engine

 $\langle$ lambda\_ident\_list $\rangle$  =  $\langle$ lambda\_ident\_list $\rangle$ , |  $\langle$ ColId $\rangle$  $\langle$ lambda\_expr $\rangle$  = LAMBDA ( $\langle$ lambda\_ident\_list $\rangle$ )( $\langle$ a\_expr $\rangle$ )  $\langle a_{\text{expr}} \rangle$  = ... |  $\langle \text{lambda\_expr} \rangle$ 

Expr Node: holds information of the lambda expression Execution Steps:

- 1. Parser: added rules for lambda expression
- 2. Analyser: added lambda for type deduction
- 3. Planner/Optimiser: distinguishes between LAMBDACURSOR and LAMBDATABLE (separate materialisation)
- 4. Executer: passes lambda expression to the table function

```
typedef struct LambdaExpr { Expr xpr;
 List *args; /* the arguments (list of row aliases) */
 Expr *expr; /* the lambda expression */List *argtypes; /* argument row types */
 Oid rettype; /* return type */
 int rettypmod; /* return typmod */
 Node *exprstate; /* ExprState for execution */
 Node *econtext; /* ExprContext for execution */Node *parentPlan; /* parent PlanState */
 int location; /* token location, or -1 if unknown */
} LambdaExpr;
  Listing 3: Expr Node: the C struct LambdaExpr.
```
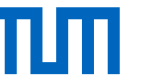

## Usage of Lambda Expressions

- Table function creation:
	- − LAMBDATABLE or LAMBDACURSOR signals table as input
	- − LAMBDA indicates the position of the lambda expression
	- − access to input tables and lambda expression evaluation happens inside of the shared library written in C
- Table function call:
	- − SQL statements for input tables
	- − LAMBDA expression as defined: lambda arguments identify the tuples, lambda body expresses the function

```
CREATE OR REPLACE FUNCTION foo (
 LAMBDATABLE left, LAMBDACURSOR right,
 LAMBDA expr) RETURNS SETOF RECORD
AS 'bar.so', 'foo' LANGUAGE 'C';
```

```
SELECT * FROM foo(
  (SELECT * FROM input1), (SELECT * FROM input2),
 LAMBDA (a)( sqrt(a.x^2 + a.y^2))
);
Listing 4: Table function with two input
tables and one lambda expression.
```
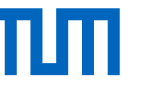

# Code-Generation for Lambda Functions

- **Interpreted execution (L1)**: evaluated as an ordinary PostgreSQL expression with a computed goto approach
- **JIT-compiled execution (L2)**: using existing JIT optimisations for PostgreSQL expressions
- **High-performance JIT-compiled execution (L3)**: using a custom LLVM wrapper for thread-safe lambda execution
- **High-performance JIT injection (L4)**: same as the previous mode, but the code injected into the table function PostgreSQL Executor

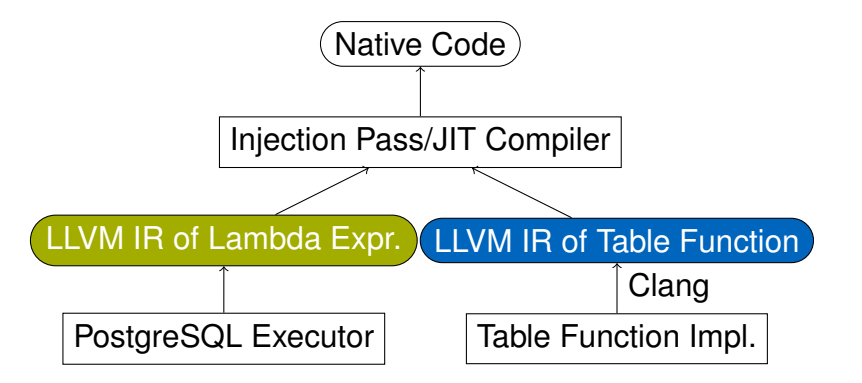

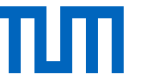

# LLVM Wrapper for JIT-compilation

- JIT compilation by PostgreSQL: stores result of each Opcode in fixed memory positions
- Stack-based buildup of the LLVM structure to allow multi-threaded execution
- Example for supported Opcodes:

LAMBDA(a,b)((a.x - b.x)<sup>2</sup> + (a.y - b.y)<sup>2</sup>)

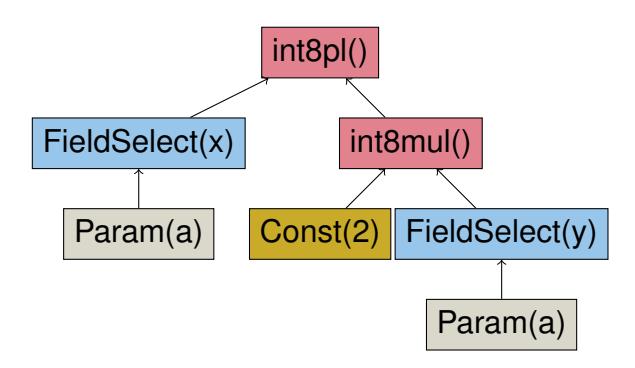

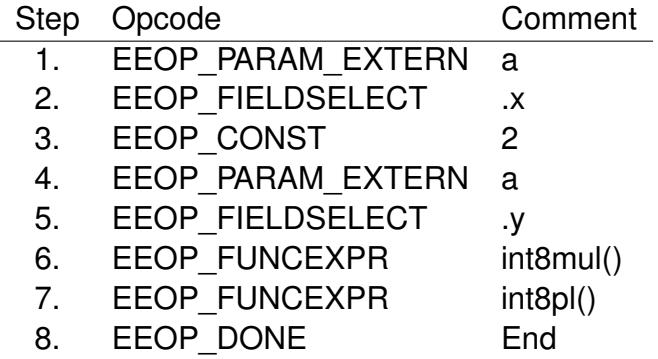

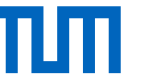

## Implemented Table Functions

#### **PageRank**

- calculates the PageRank for nodes given as set of edges
- input arguments: the input table (the edges), parameters
- two lambda expressions, each indicating either source or destination

#### **k-Means**

- clusters points to *k* clusters
- input tables: one for the initial clusters, one for all points
- lambda expression defines the distance metric
- returns input points assigned with a cluster number

```
postgres=# SELECT * FROM pagerank(
 (SELECT src,dst FROM knows),
LAMBDA(src)(src.src), LAMBDA(dst)(dst.dst),
0.9, 0.001, 45);
                                                        postgres=# SELECT * FROM kmeans(
                                                         (SELECT lat, lng, rowid FROM airports LIMIT 8),
                                                         (SELECT lat, lng, rowid from airports),
                                                         LAMBDA(a,b)((a.lat-b.lat)^2+(a.lng-b.lng)^2), 8);
```
# Evaluation: Set-Up

- Ubuntu 18.04 LTS, Intel Xeon CPU E5-2660 v2 processor, 2.20 GHz (20 cores), 256 GiB DDR4 RAM
- PostgreSQL version 11.2 with LLVM 7 for JIT support vs. HyPer
- Five runs per test, results were averaged.
- work\_mem configuration of PostgreSQL set to 8 GB (working only in main memory)

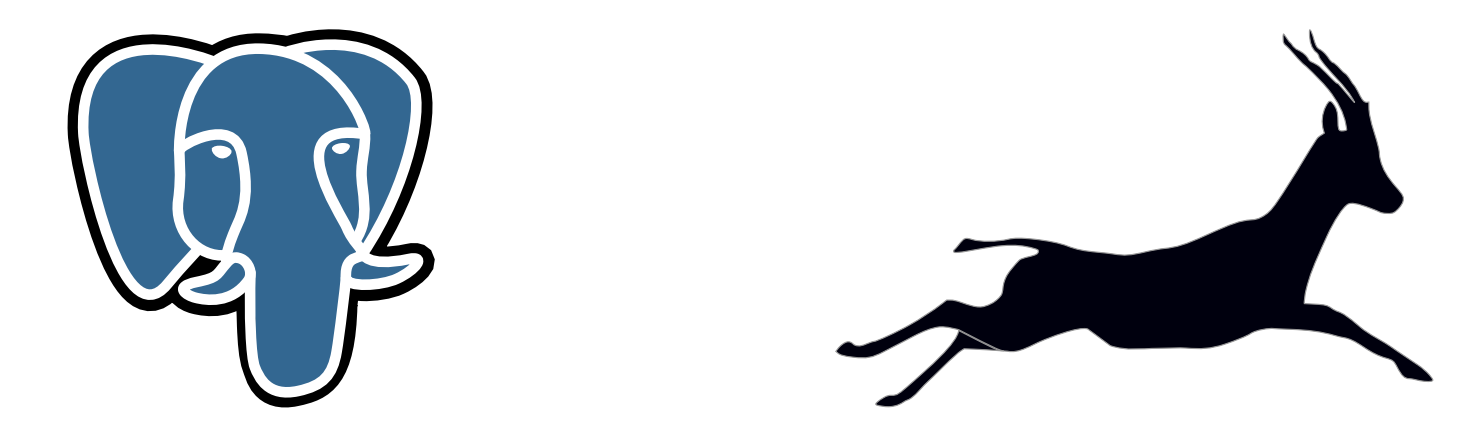

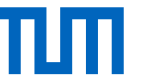

#### Evaluation: k-Means

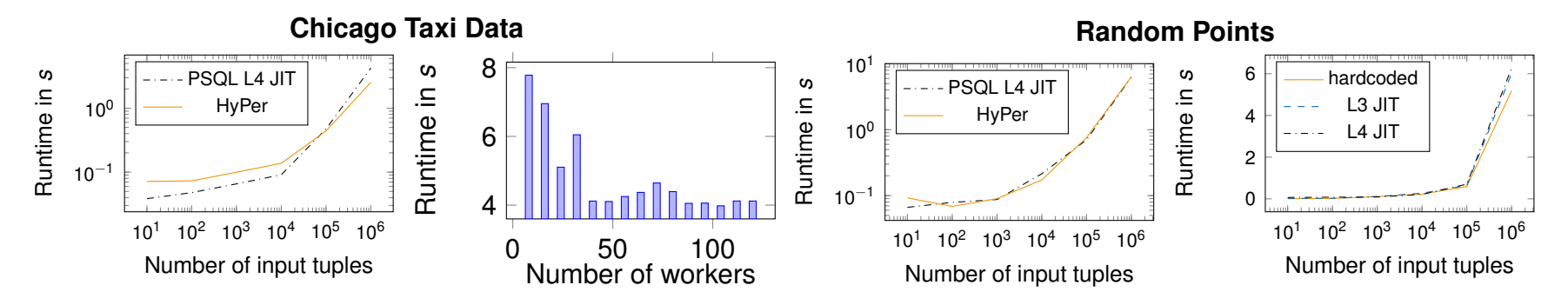

- Chicago taxi trip data set (10<sup>6</sup> tuples): clustering on drop-off locations (latitude and longitude)
- Random points:  $2 \cdot 10^7$  uniformly distributed Euclidean points in  $[-500.0, +500.0]$
- 10 clusters, 80 iterations
- Performance of operators in PostgreSQL similar to those of HyPer, near hard-coded performance in PostgreSQL
- Scales with number of available threads

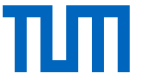

#### Evaluation: PageRank

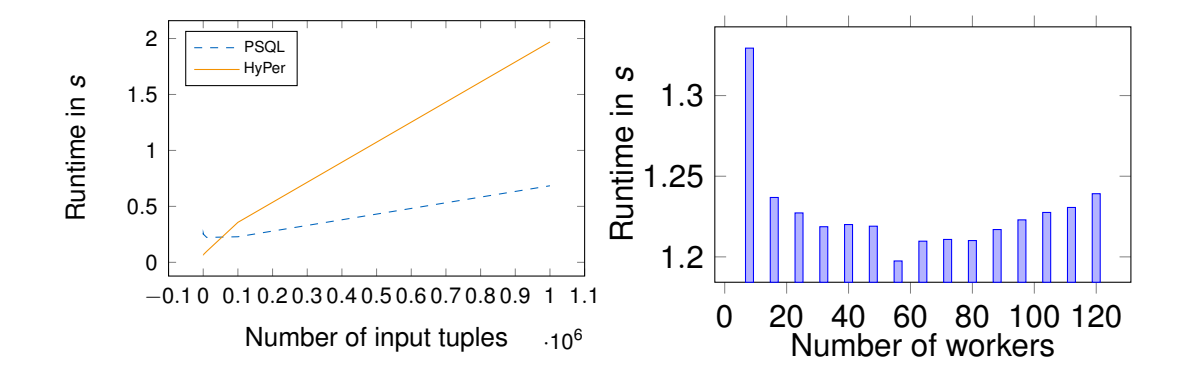

- LDBC Social Network Benchmark: person-know-person relationship
- Scale factor 10 (1,9  $\cdot$  10<sup>6</sup> edges,  $\alpha$  = 0 (no damping)
- PostgreSQL: constant overhead of about 250 ms, caused during preprocessing when creating a dictionary
- Scales with number of available threads

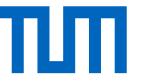

# **Conclusion**

- Integrated lambda expressions in an open-source database system (PostgreSQL)
- Added support for table arguments in PostgreSQL
- LLVM wrapper for just-in-time compiling lambda expressions
- Exemplary usage with PageRank and k-Means
- Comparable performance to lambda expressions in HyPer
- Future work: address lambda expressions directly in PL/pgSQL

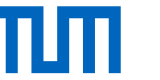

#### Thank you for your attention!

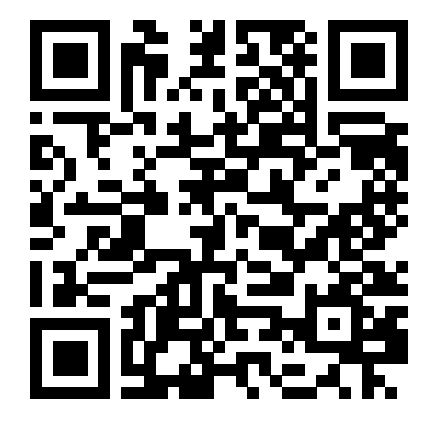

<https://gitlab.db.in.tum.de/JakobHuber/postgres-lambda-diff>